## Kombucha Log INTERACTION FLOW

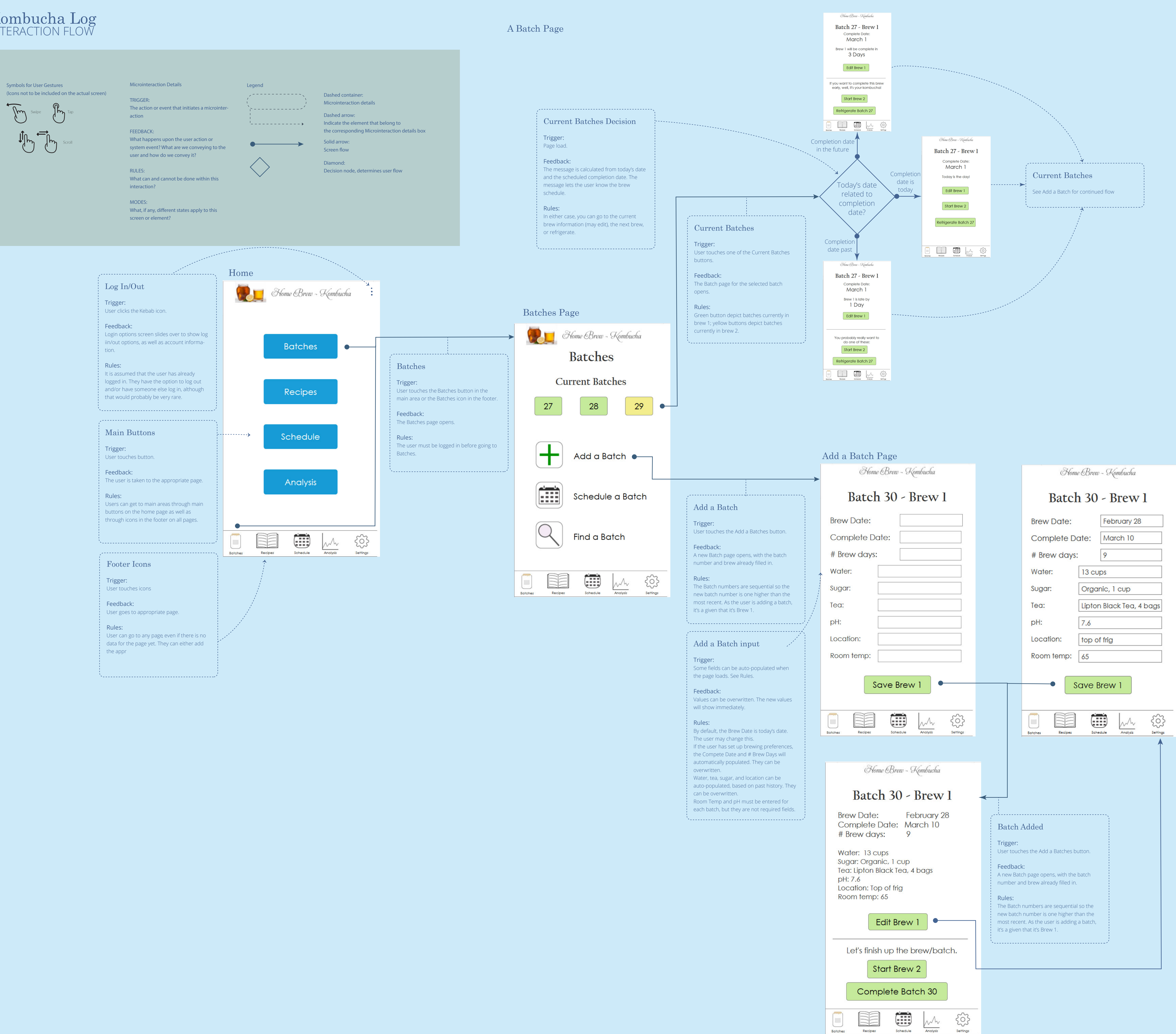